## Package 'excerptr'

August 5, 2021

Title Excerpt Structuring Comments from Your Code File and Set a Table of Contents Version 2.0.1 Description This is an R interface to the python package 'excerpts' (<<https://pypi.org/project/excerpts/>>). URL <https://gitlab.com/fvafrCU/excerptr> **Depends**  $R (= 3.3.0)$ Imports checkmate, reticulate License BSD\_2\_clause + file LICENSE **SystemRequirements** Python  $(>= 3.0.0)$ Encoding UTF-8 RoxygenNote 7.1.1 Suggests testthat, knitr, rmarkdown, devtools, RUnit, pkgload, rprojroot VignetteBuilder knitr NeedsCompilation no Author Andreas Dominik Cullmann [aut, cre] Maintainer Andreas Dominik Cullmann <fvafrcu@mailbox.org> Repository CRAN Date/Publication 2021-08-05 00:20:02 UTC

### R topics documented:

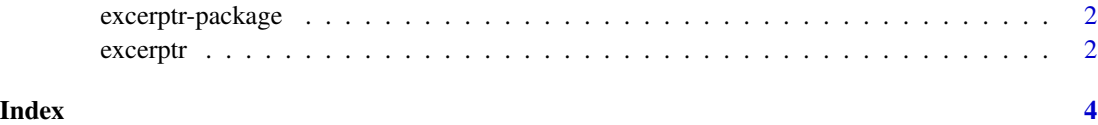

<span id="page-1-0"></span>

#### Description

This is just an R interface to the python package excerpts (<https://pypi.org/project/excerpts/>).

excerptr *Excerpt Structuring Comments and Set a Table of Contents.*

#### Description

Just a wrapper to the python function excerpts.excerpts. See [https://pypi.org/project/](https://pypi.org/project/excerpts/) [excerpts/](https://pypi.org/project/excerpts/) for details.

#### Usage

```
excerptr(
 file_name,
 comment_character = "#",
 magic_character = "%",
 output_path = ",
 allow_pep8 = TRUE,
 prefix = ",
 postfix = ",
  run_pandoc = TRUE,
 compile_latex = FALSE,
 pandoc_formats = "tex"
)
```
#### Arguments

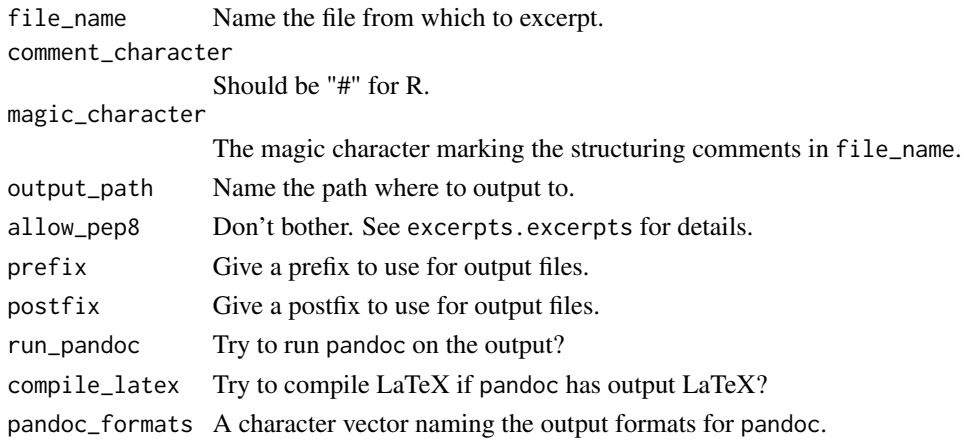

#### excerptr 3

#### Value

The status of excerpts.excerpts.

#### Examples

```
root <- system.file(package = "excerptr")
test_files <- file.path(root, "excerpts", "tests", "files")
if (reticulate::py_available())
   tryCatch(
            excerptr(file_name = file.path(test_files, "some_file.txt"),
                     output_path = tempdir(), run_pandoc = FALSE,
                     compile_latex = FALSE,
                     pandoc_formats = c("tex", "html")),
            error = identity)
```
# <span id="page-3-0"></span>Index

∗ package excerptr-package, [2](#page-1-0)

excerptr, [2](#page-1-0) excerptr-package, [2](#page-1-0)